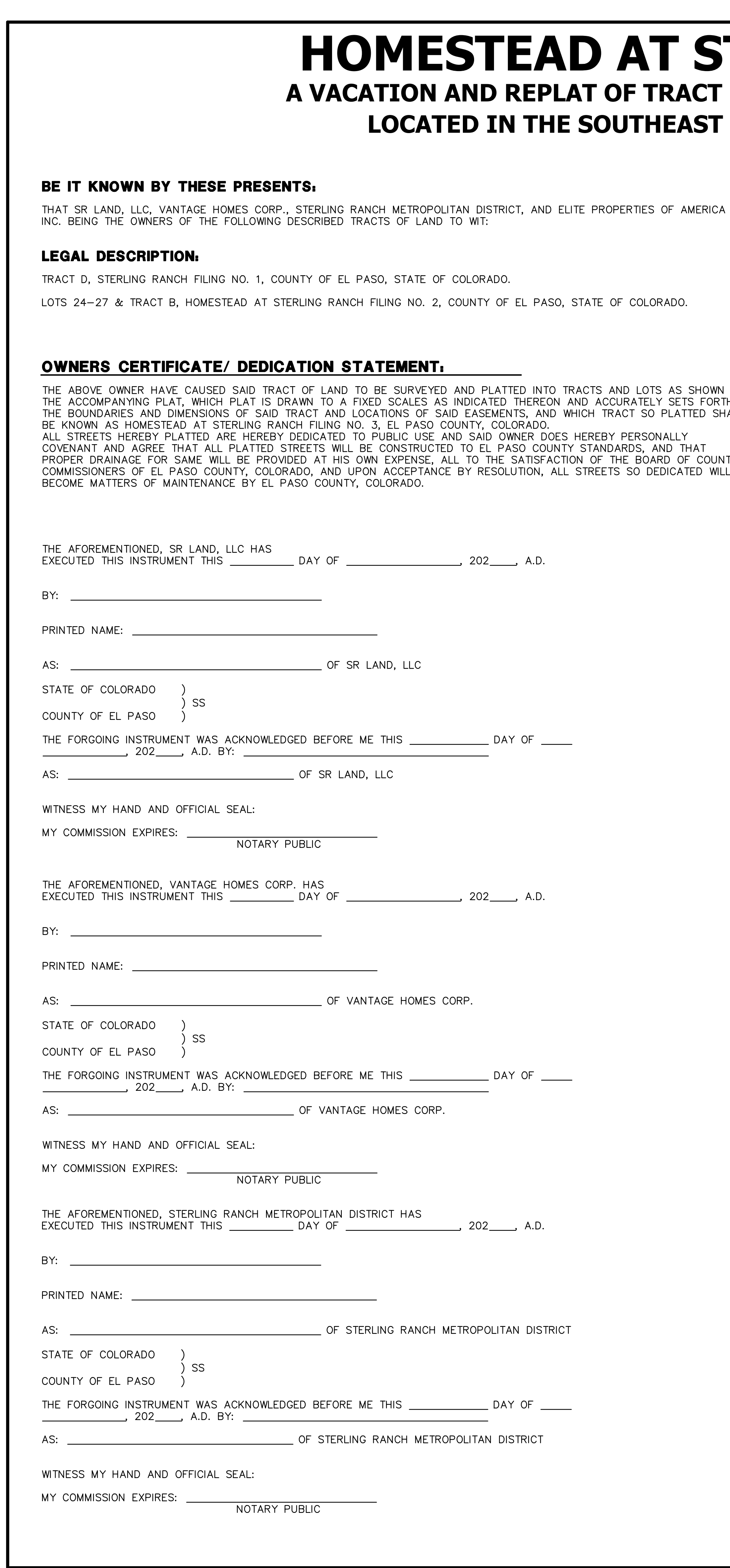

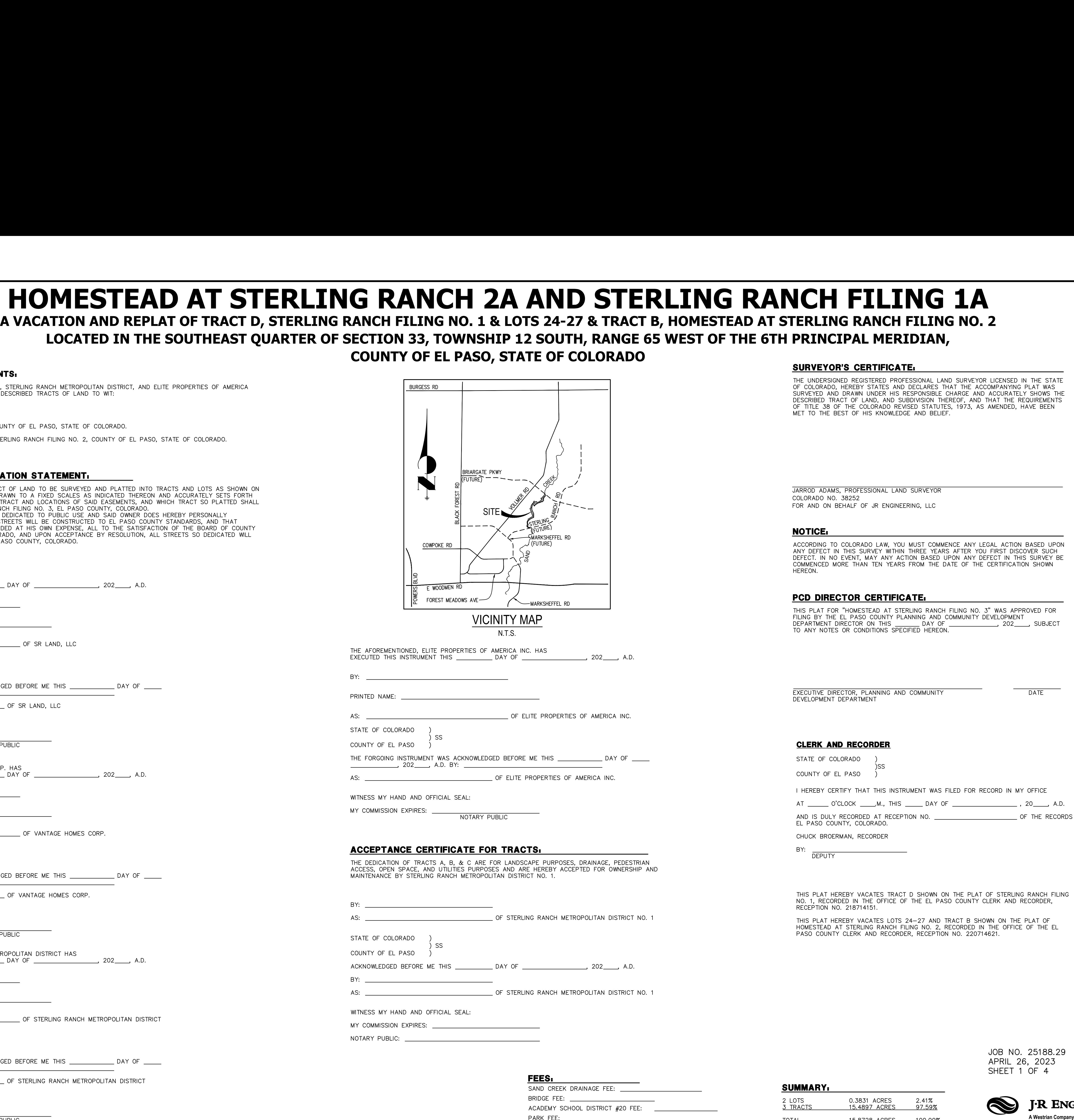

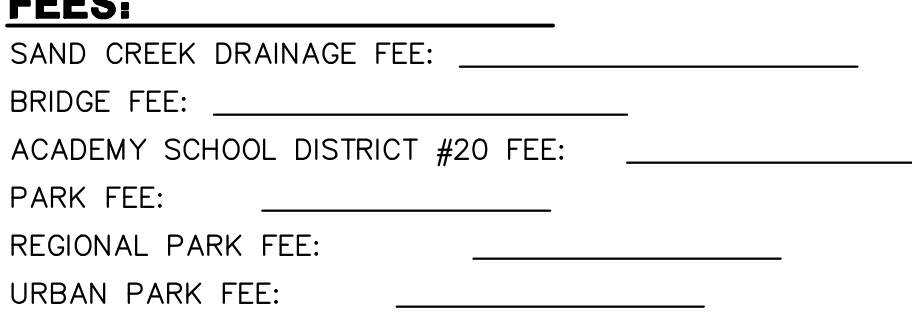

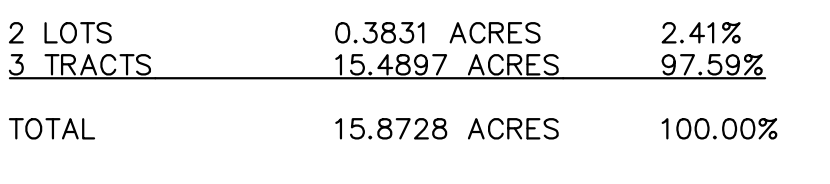

PCD FILE NO. VR234

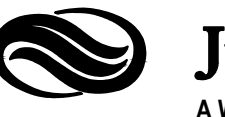

Centennial 303-740-9393 · Colorado Springs 719-593-2593 Fort Collins 970-491-9888 · www.jrengineering.com

<span id="page-1-0"></span>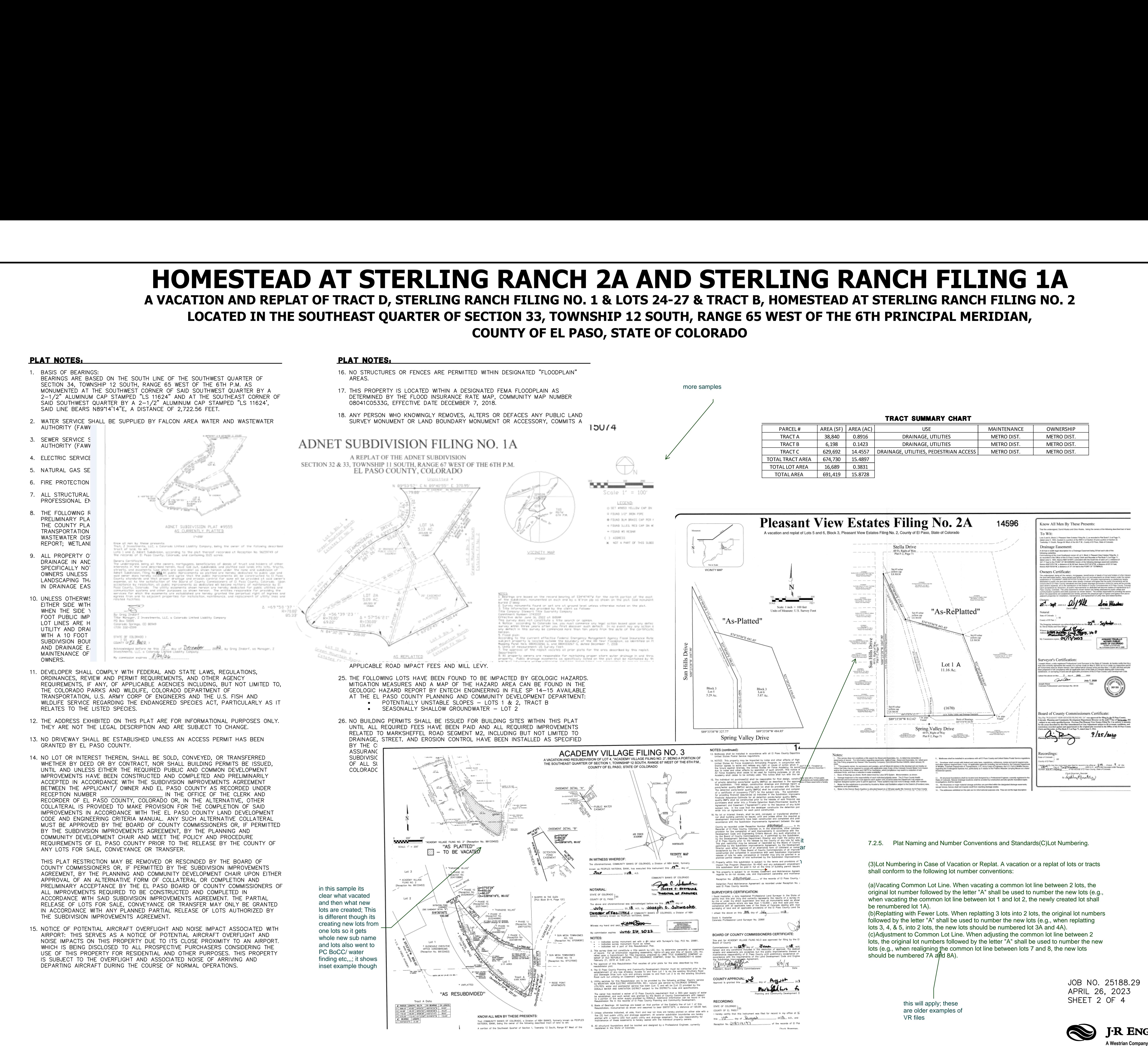

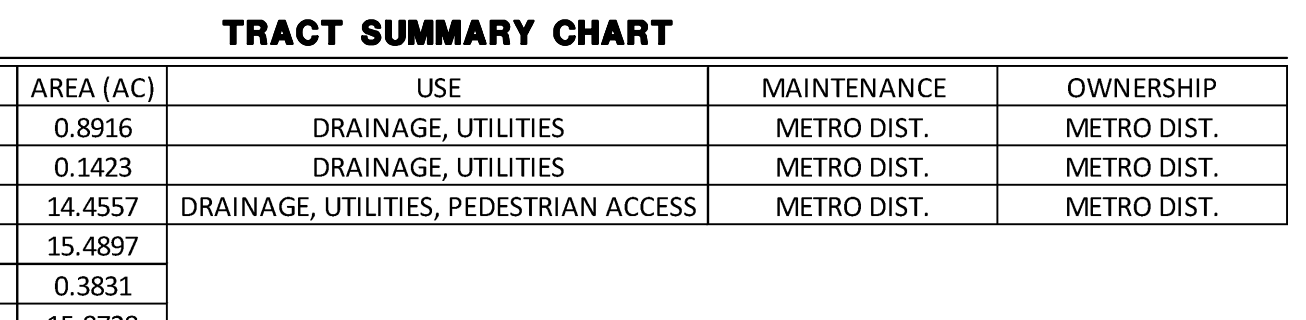

PCD FILE NO. VR234

Centennial 303-740-9393 · Colorado Springs 719-593-2593 Fort Collins 970-491-9888 • www.jrengineering.com

<span id="page-2-0"></span>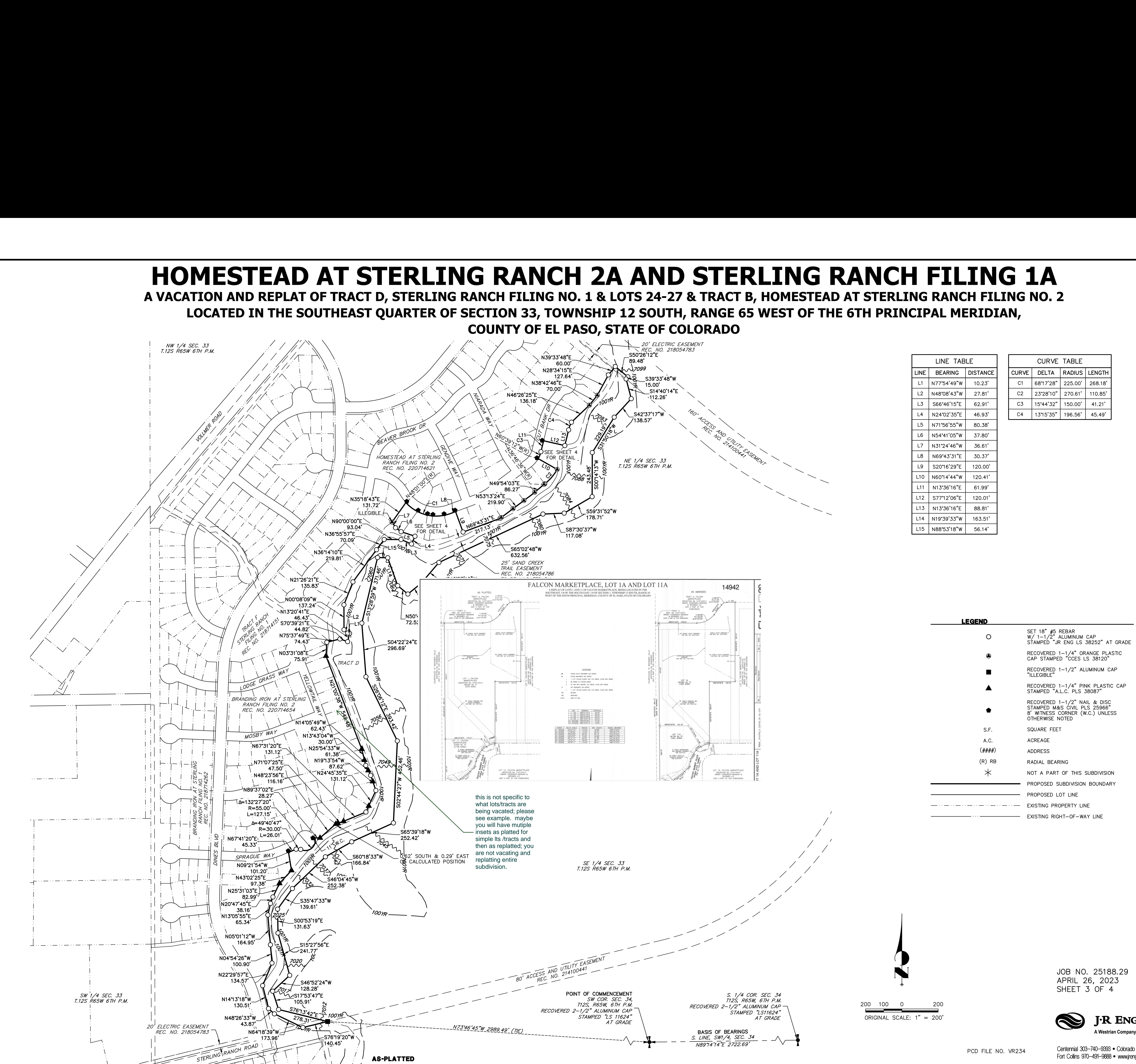

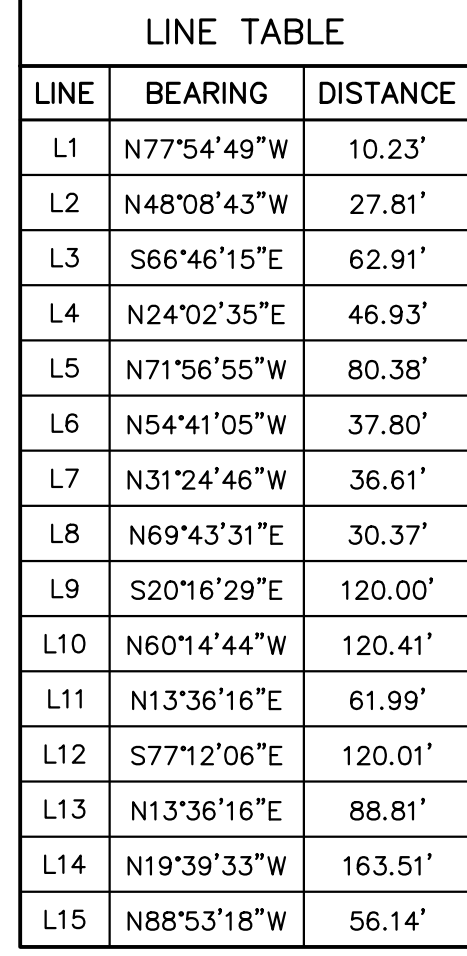

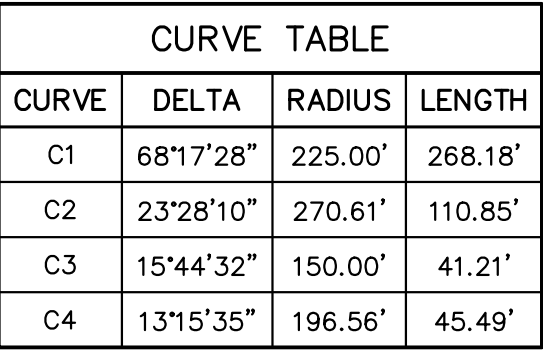

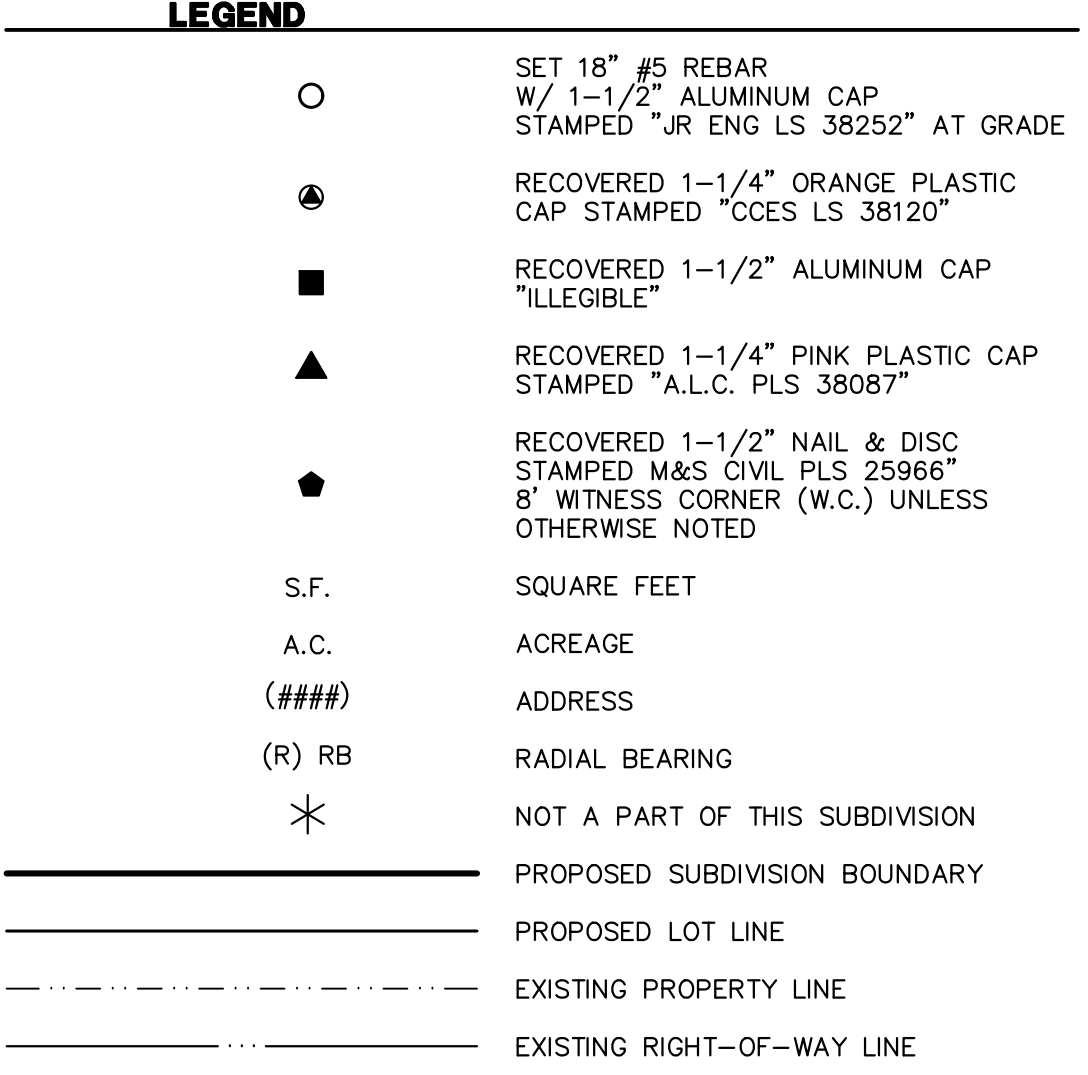

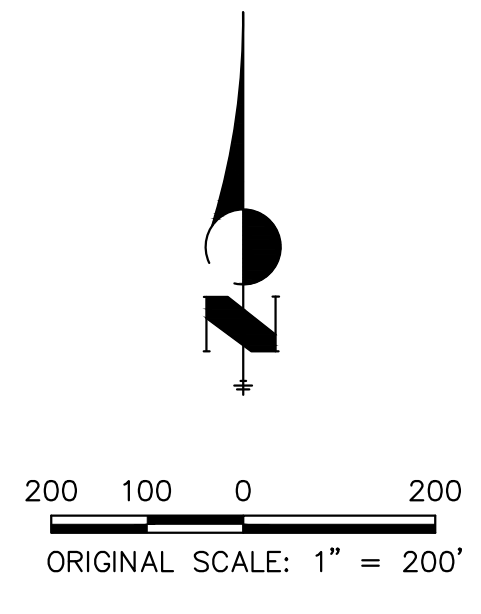

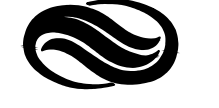

PCD FILE NO. VR234

Centennial 303-740-9393 · Colorado Springs 719-593-2593 Fort Collins 970-491-9888 • www.jrengineering.com

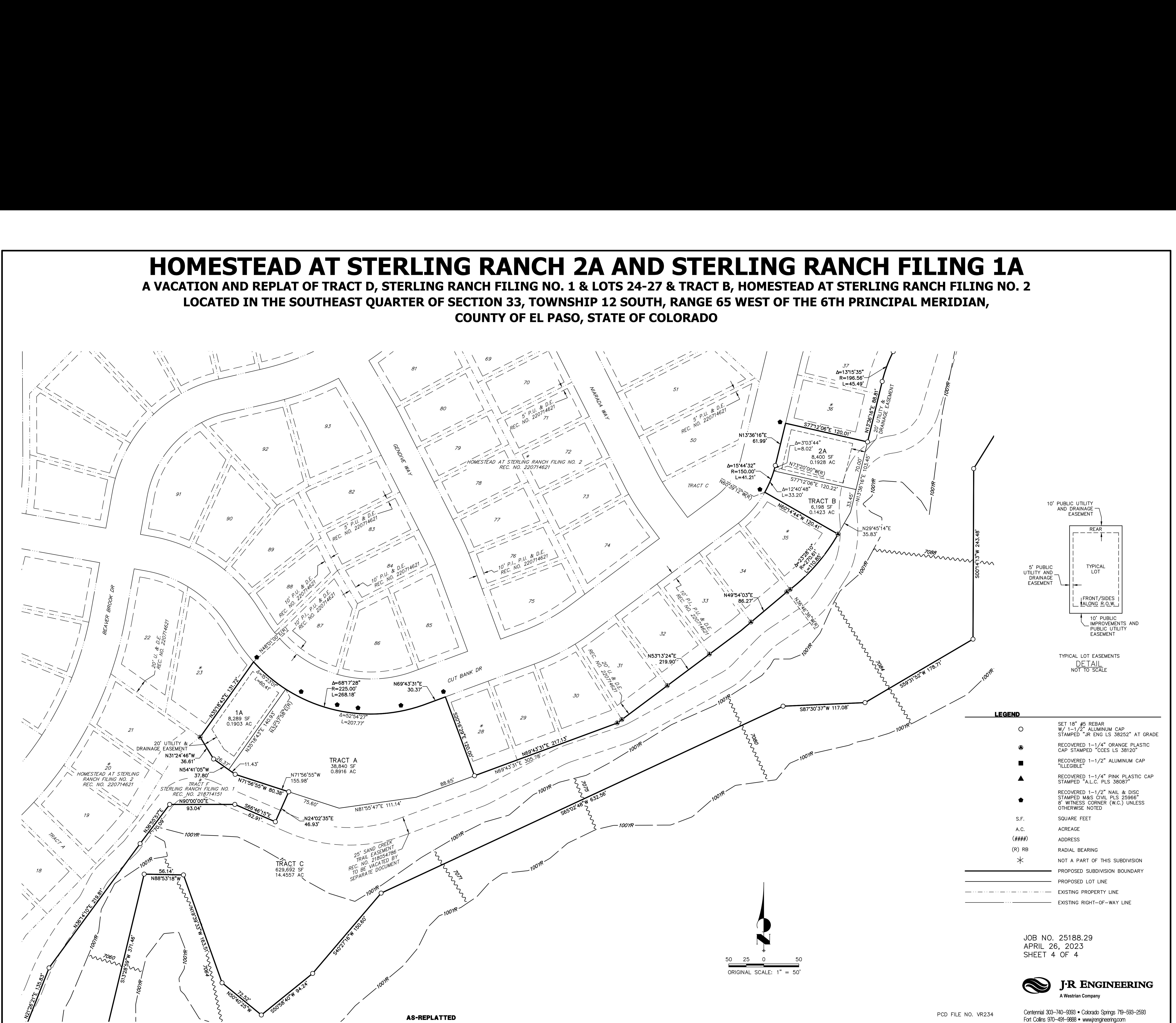

# V2\_Plat redline planner.pdf Markup Summary 5-17-2023

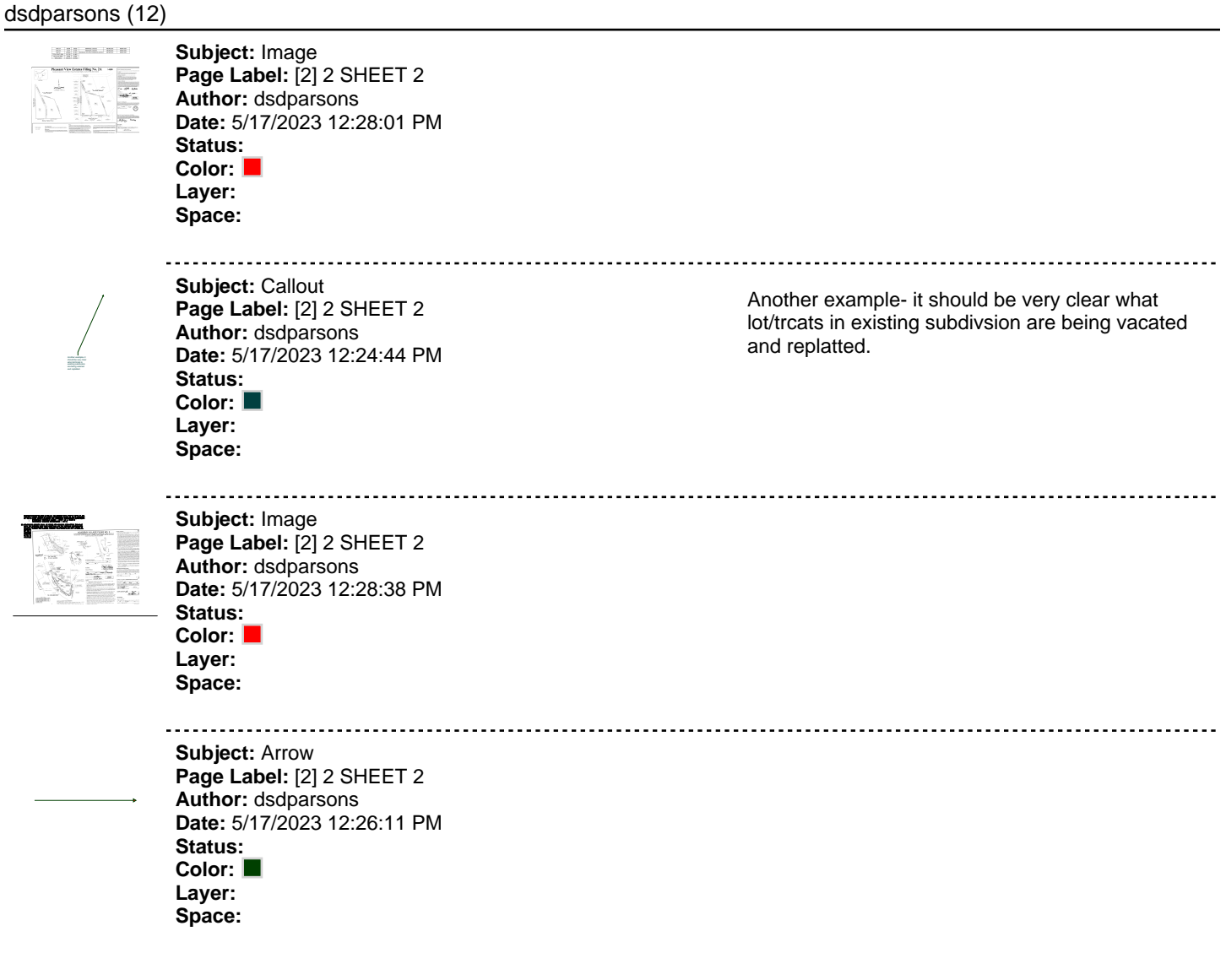

**Subject:** Text Box 7.2.5. Plat Naming and Number Conventions **Page Label:** [2] 2 SHEET 2 7.2.5. Plat Naming and Number Conventions and Standards(C)Lot Numbering. and Standards(C)Lot Numbering. (3)Lot Numbering in Case of Vacation or Replat. A vacation or a replat of lots or tracts (a)Vacating Common Lot Line. When vacating a common lot line between 2 lots, the **Author:** dsdparsons original lot number followed by the letter "A" shall be used to number the new lots (e.g., when vacating the common lot line between lot 1 and lot 2, the newly created lot shall [\(b\)Replatting with Fewer Lots. When replatting 3 lots into 2 lots, the original lot numbers](#page-1-0) followed by the letter "A" shall be used to number the new lots (e.g., when replatting (c)Adjustment to Common Lot Line. When adjusting the common lot line between 2 **Date:** 5/17/2023 12:26:52 PM lots, the original lot numbers followed by the letter "A" shall be used to number the new lots (e.g., when realigning the common lot line between lots 7 and 8, the new lots should be numbered 7A and 8A). **Status:**  (3)Lot Numbering in Case of Vacation or Replat. A **Color:**  vacation or a replat of lots or tracts shall conform **Layer:**  to the following lot number conventions: **Space:**  (a)Vacating Common Lot Line. When vacating a common lot line between 2 lots, the original lot number followed by the letter "A" shall be used to number the new lots (e.g., when vacating the common lot line between lot 1 and lot 2, the newly created lot shall be renumbered lot 1A). (b)Replatting with Fewer Lots. When replatting 3 lots into 2 lots, the original lot numbers followed by the letter "A" shall be used to number the new lots (e.g., when replatting lots 3, 4, & 5, into 2 lots, the new lots should be numbered lot 3A and 4A). (c)Adjustment to Common Lot Line. When adjusting the common lot line between 2 lots, the original lot numbers followed by the letter "A" shall be used to number the new lots (e.g., when realigning the common lot line between lots 7 and 8, the new lots should be numbered 7A and 8A). **Subject:** Callout this will apply; these are older examples of VR files **Page Label:** [2] 2 SHEET 2 **Author:** dsdparsons **Date:** 5/17/2023 12:27:22 PM this will apply; these are older examples of verses<br>A **Status: Color: Layer: Space: Subject:** Text Box A **Page Label:** [2] 2 SHEET 2  $\mathsf{A}$ **Author:** dsdparsons **Date:** 5/17/2023 12:28:06 PM **Status: Color: Layer: Space: Subject:** Callout in this sample its clear what vacated and then what **Page Label:** [2] 2 SHEET 2 new lots are created; This is different though its in this sample its **Author:** dsdparsons clear what vacated and then what new lots are created; This creating new lots from one lots so it gets whole is different though its [creating new lots from](#page-1-0) 200 one lots so it gets **Date:** 5/17/2023 12:34:16 PM whole new sub name and lots also went to PC BoCC/ water new sub name and lots also went to PC BoCC/ finding etc,,,; it shows inset example though **Status:**  water finding etc,,,; it shows inset example though **Color: Layer: Space: Subject:** Image **[HOMESTEAD AT STERLING RANCH 2A AND STER](#page-1-0) A VACATION AND REPLAT OF TRACT D, STERLING RANCH FILING NO. 1 & LOTS 24-27 & TRACT LOCATED IN THE SOUTHEAST QUARTER OF SECTION 33, TOWNSHIP 12 SOUTH, RANGE 6 COUNTY OF EL PASO, STATE OF COLORADO Page Label:** [2] 2 SHEET 2 **Author:** dsdparsons **Date:** 5/17/2023 12:39:15 PM **Status: Color: Layer: Space:** 

[more samples](#page-1-0)

 $\frac{\text{Total}}{\text{TOTA}}$ 

**Subject:** Callout **Page Label:** [2] 2 SHEET 2 **Author:** dsdparsons **Date:** 5/17/2023 12:39:30 PM **Status: Color: Layer: Space:** 

more samples

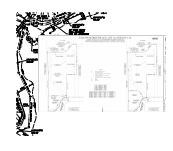

**Subject:** Image **Page Label:** [3] 3 SHEET 3 **Author:** dsdparsons **Date:** 5/17/2023 12:18:47 PM **Status: Color: Layer: Space:** 

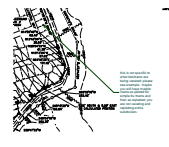

**Subject:** Callout **Page Label:** [3] 3 SHEET 3 **Author:** dsdparsons **Date:** 5/17/2023 12:18:35 PM **Status: Color: Layer: Space:** 

this is not specific to what lots/tracts are being vacated; please see example. maybe you will have mutiple insets as platted for simple lts /tracts and then as replatted; you are not vacating and replatting entire subdivision.